## Example 4

This example builds on Example 3, producing an HTML report that demonstrates looping and conditional code in Velocity and enumerates the children of selected objects. The code also shows how to create a multi-page report using CSS facilities.

This is an advanced example. Setting up the HTML template itself is described in more detail in Example  $\bf 1$ .

#### **Setting up Parameters**

As in the previous examples, issue a Velocity directive to create a variable based on run-time parameters.

#set(\$regulation = \$dashboardParameters.getControl("PolicySet.id1", "Control or Questionnaire"))
#set(\$assessmentProject = \$dashboardParameters.getProject("AuditProject.id1", "Program"))
\$dashboardParameters.initChart("/Shared Reports/System/Controls Compliance/Compliance Level of a Control in a Project", "small")
\$dashboardParameters.initChart("/Shared Reports/System/Compliance/Compliance Score in a Project for Children of a Control", "large")

#### Inserting Page Breaks

You can produce arbitrarily complex HTML code, including Cascading Style Sheets (CSS), Javascript, and other technologies that are beyond the scope here to discuss. The following code illustrates how embedding CSS can paginate the output of your report. First, define the style in head:

This code specifies a page break before all paragraphs of class "breakpage."

To start on a fresh page, insert the HTML:

### Looping

Iterating over a set of objects is accomplished using the #foreach Velocity directive. The following loop prints the title and description of each child of the specified Program.

#set(\$sections =
\$DT.getChildren(\$regulation))
#foreach(\$section in \$sections)

\$section.getDescription()

#end

Note that \$DT is an abbreviation for \$dashboardTemplate.

#### **Conditional Output**

It can be useful to output certain HTML snippets only under particular circumstances. Velocity supports the #if directive for this purpose. You can set up index variables in your loop in order to output HTML only at the end of the loop, for example, or at the beginning.

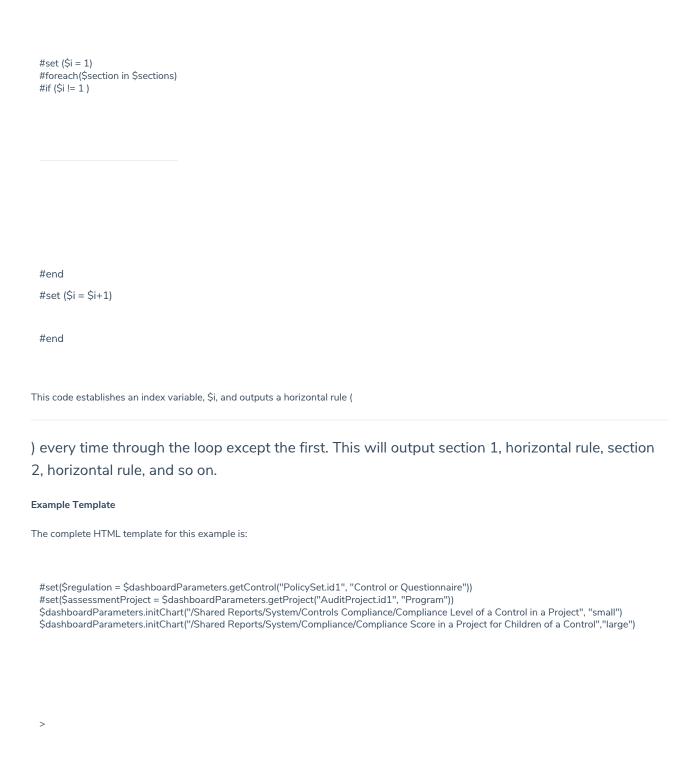

# \$regulation.getTitle()

\$regulation.getDescription()

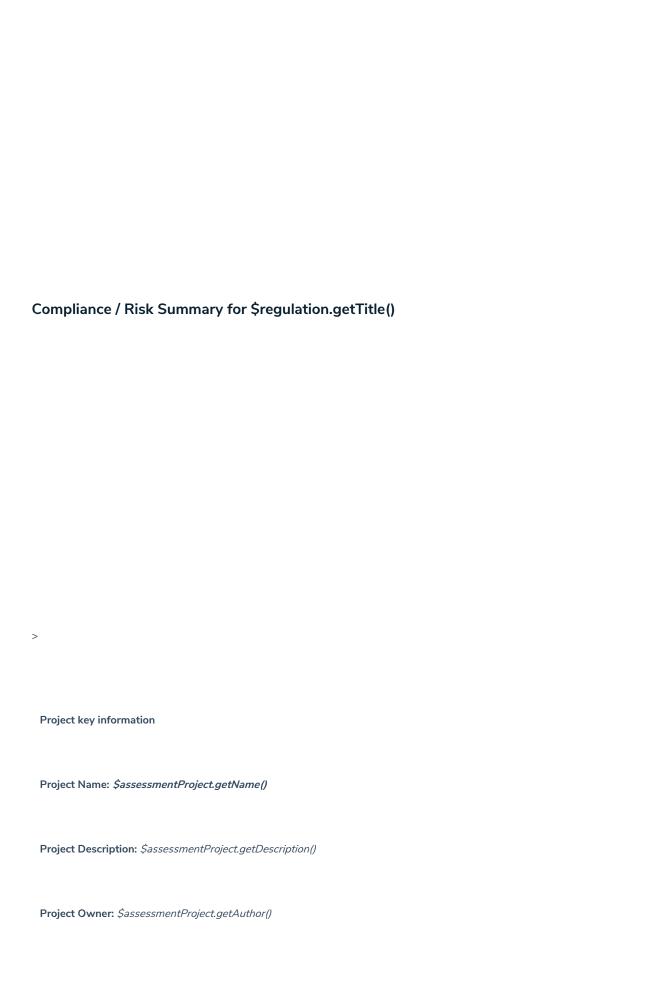

Project Status: \$assessmentProject.getStatusDB() \$dashboardParameters.setControl("/Shared **Project Workflow:** Reports/System/Controls Compliance/Compliance Level of a Control in a Project", "PolicySet.id1", \$regulation) \$assessmentProject.getRaWorkflowTemplate().getName() \$ dashboard Parameters. get Chart ("/SharedSurvey Taking: Reports/System/Controls Compliance/Compliance Level of a Control in a Project") \$assessmentProject.getSurveyTakingPreferences().getName() Regulation or Control Framework: \$\( \frac{\partial}{regulation.getTitle()} \) **Regulation or Control Desciption:** \$regulation.getDescription() \$ dashboard Parameters. set Control ("/SharedReports/System/Compliance/Compliance Score in a Project for Children of a Control", "PolicySet.id1", \$regulation) \$ dashboard Parameters. get Chart ("/SharedReports/System/Compliance/Compliance Score in a Project for Children of a Control") #set (\$i = 1)#set(\$sections = \$DT.getChildren(\$regulation)) #foreach(\$section in \$sections)

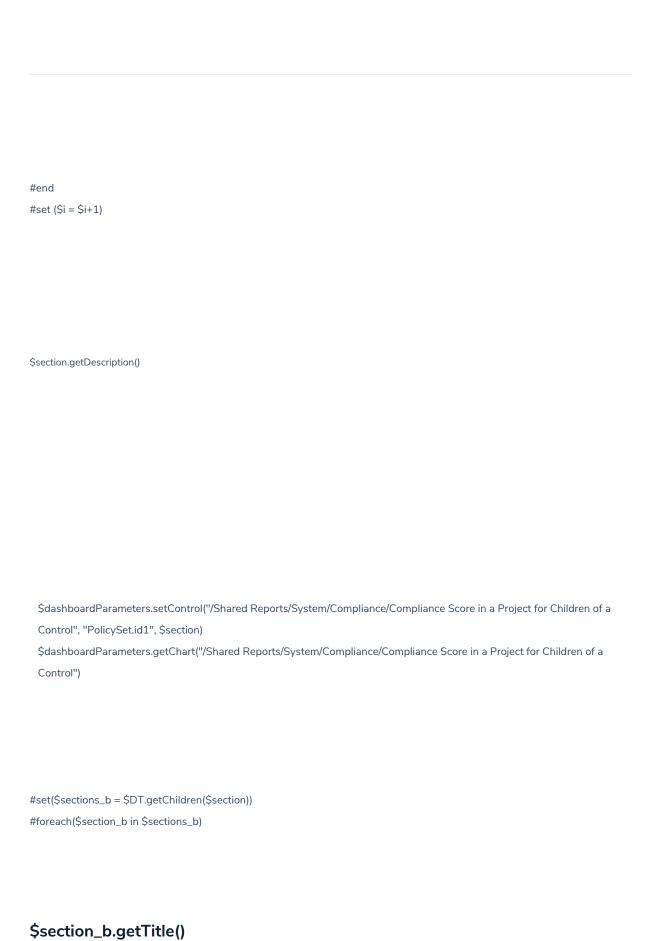

\$section\_b.getDescription()

#end

#end